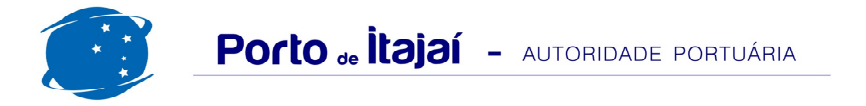

## **BRASKARNE - AGOSTO - 2014**

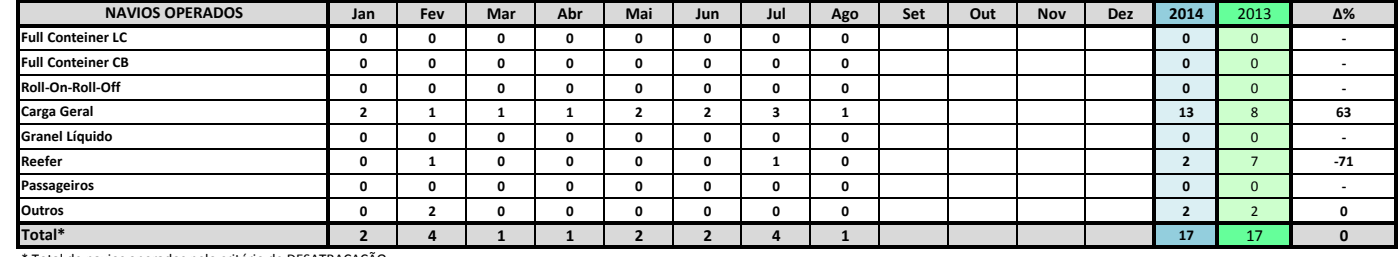

\* Total de navios operados pelo critério de DESATRACAÇÃO.

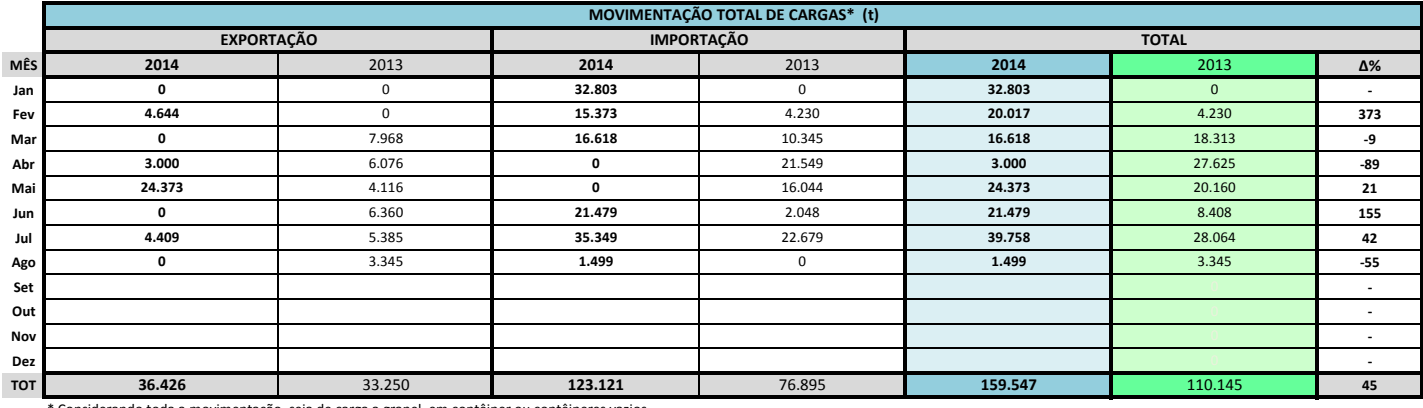

\* Considerando toda a movimentação, seja de carga a granel, em contêiner ou contêineres vazio

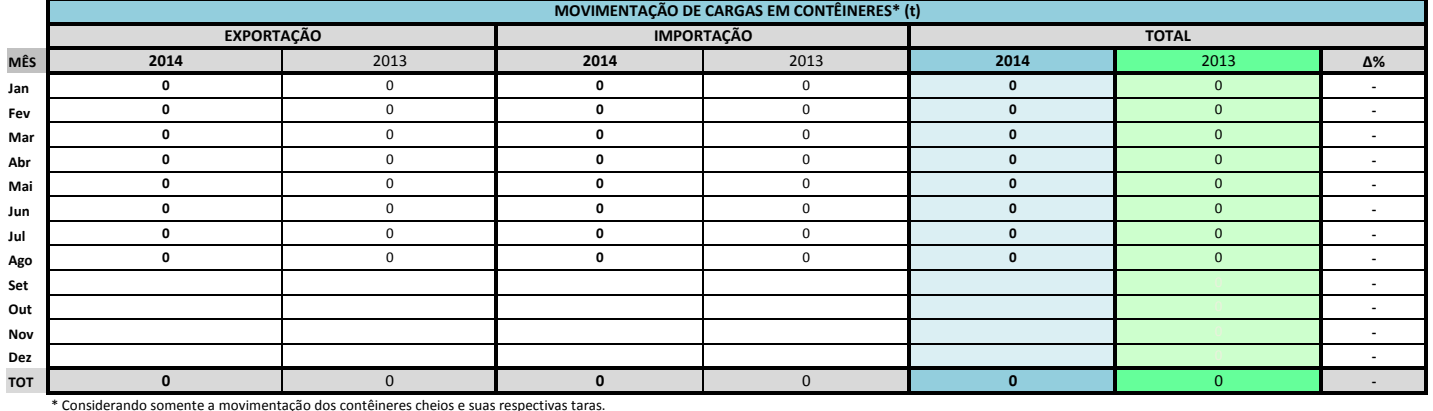

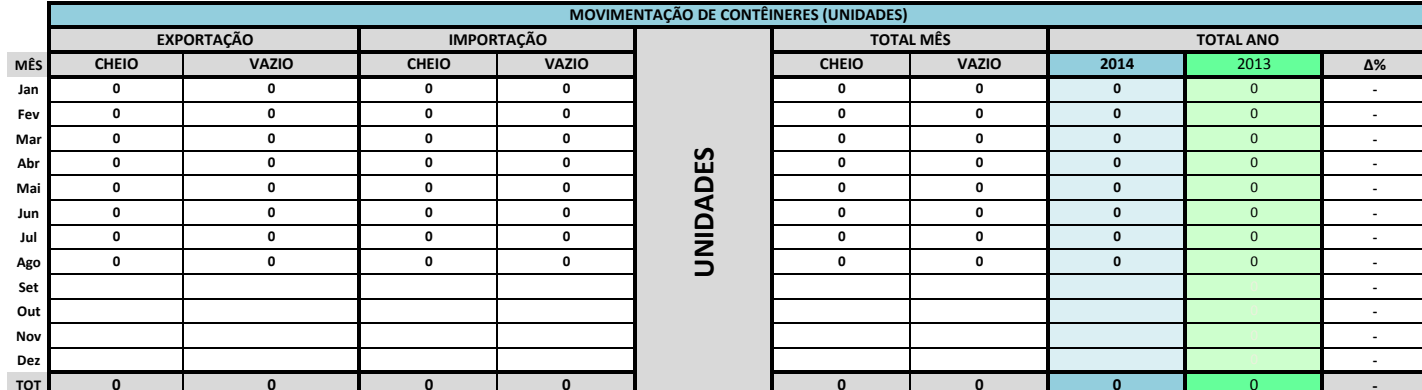

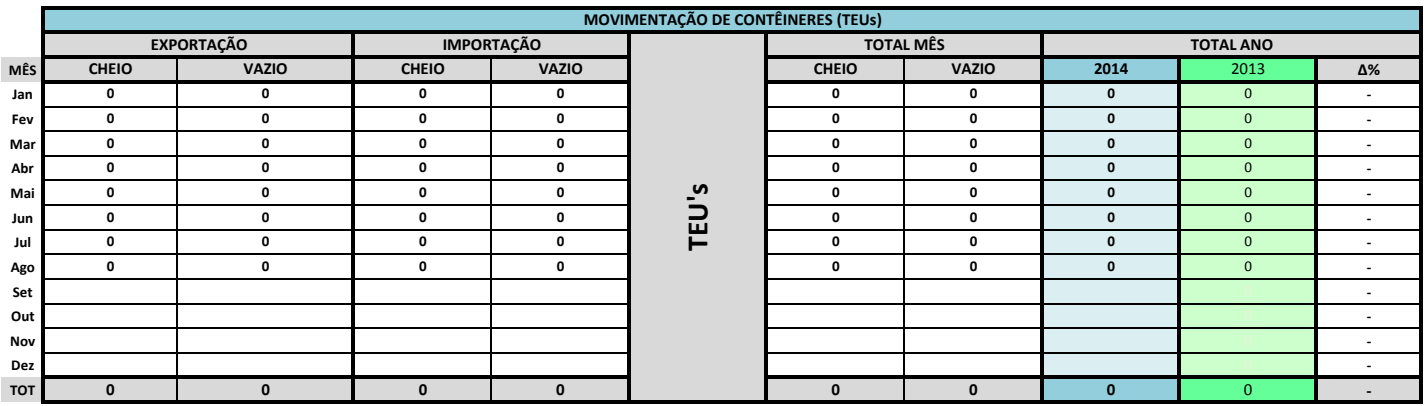

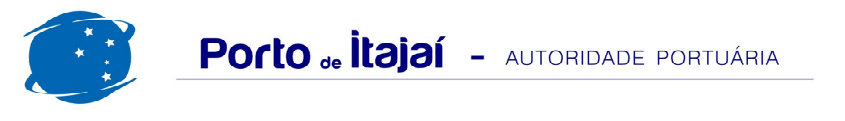

## BRASKARNE - AGOSTO - 2014

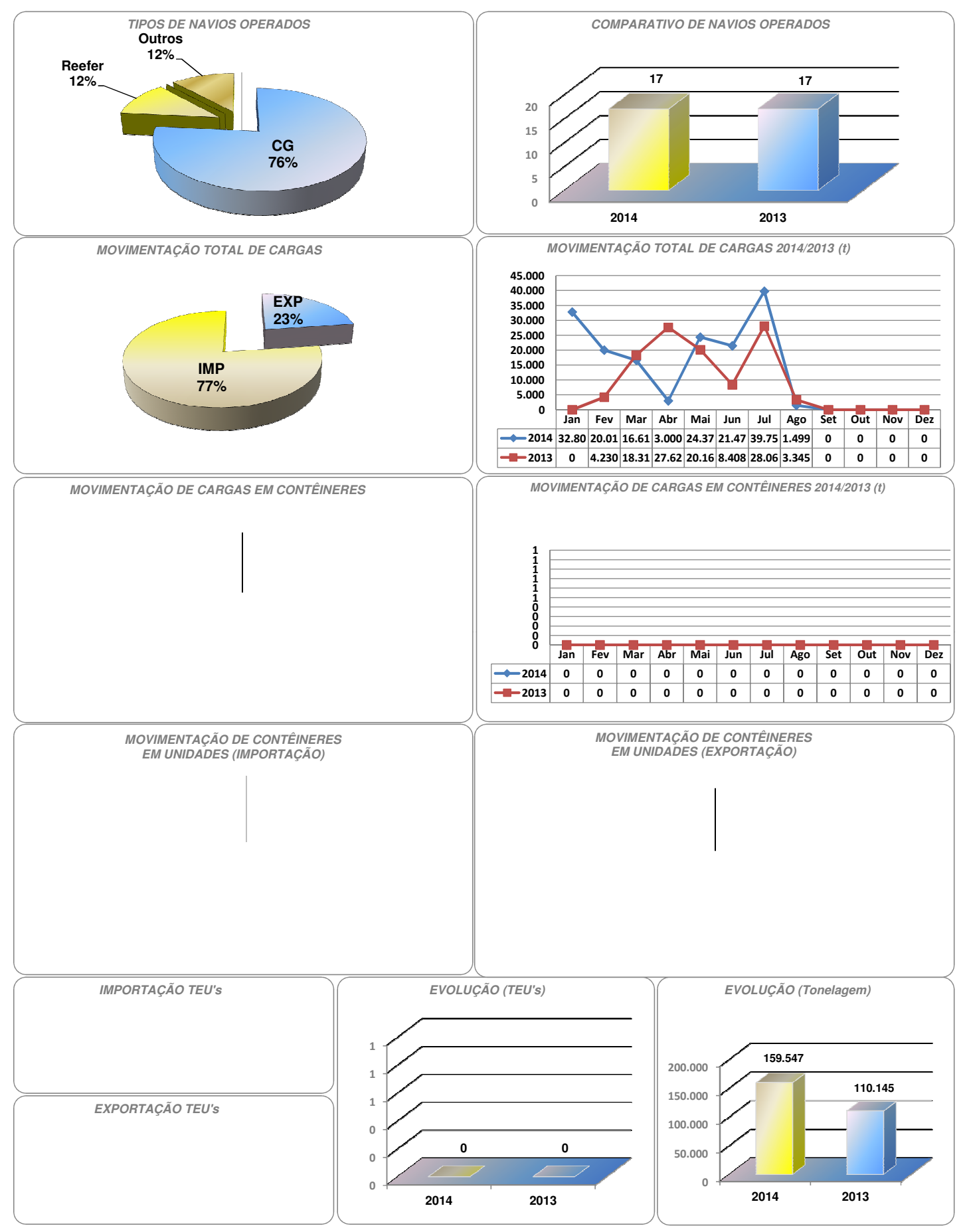